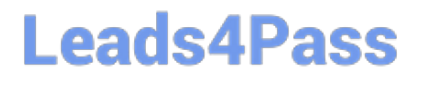

# **JAVASCRIPT-DEVELOPER-IQ&As**

Salesforce Certified JavaScript Developer I

### **Pass Salesforce JAVASCRIPT-DEVELOPER-I Exam with 100% Guarantee**

Free Download Real Questions & Answers **PDF** and **VCE** file from:

**https://www.leads4pass.com/javascript-developer-i.html**

### 100% Passing Guarantee 100% Money Back Assurance

Following Questions and Answers are all new published by Salesforce Official Exam Center

**63 Instant Download After Purchase** 

- **63 100% Money Back Guarantee**
- 365 Days Free Update
- 800,000+ Satisfied Customers

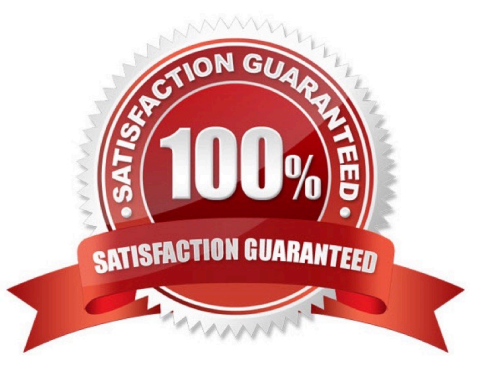

### **Leads4Pass**

#### **QUESTION 1**

Given the HTML below:

 $\langle \text{div} \rangle$ 

<div id="row-wc">Universal Containers</div> <div id="row-as">Applied Shipping</div> <div id="row-bt">Burlington Textiles</div>

 $\langle$ div>

Which statement adds the priority-account css class to the Applied Shipping row?

- A. document.querySelector(\\'#row-as\\').classList.add(\\'priority-account\\');
- B. PlaceHolder
- C. PlaceHolder
- D. PlaceHolder
- Correct Answer: A

#### **QUESTION 2**

Refer to the code below:

```
01 let greeting = 'Goodbye';<br>02 let salutation = 'Bello, hello, hello';
  03 try 1greeting = 'Hello';<br>decodeURI('%%%'); // throws error
 O405OÆ
       salutation = 'Soodbye';
07 ) catch(err) {<br>08 = alutation = 'I say hello';<br>09 } finally {
OB
09 | finally (
20salutation = 'Hello, Hello';
22
```
Line 05 causes an error.

What are the values of greeting and salutation once code completes?

- A. Greeting is Hello and salutation is Hello, Hello.
- B. Greeting is Goodbye and salutation isHello, Hello.

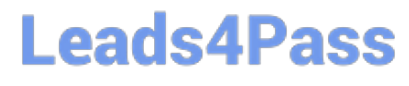

- C. Greeting is Goodbye and salutation is I say Hello.
- D. Greeting is Hello and salutation is I say hello.

Correct Answer: A

#### **QUESTION 3**

Given the code below:

const copy = JSON.stringify([ newString(` false \\'), new Bollean( false ), undefined ]);

What is the value of copy?

- A. -- [ \"false\" , { } ]-
- B. -- [ false, { } ]-
- C. -- [ \"false\" , false, undefined ]-
- D. -- [ \"false\" ,false, null ]-
- Correct Answer: D

#### **QUESTION 4**

Given the code below:

Which three code segments result in a correct conversion from number to string? Choose 3 answers

- A. let strValue = numValue. toString();
- B. let strValue =  $* * 4$  numValue;
- C. let strValue = numValue.toText ();
- D. let scrValue = String(numValue);
- E. let strValue = (String)numValue;

Correct Answer: ABD

#### **QUESTION 5**

A developer creates a simple webpage with an input field. When a user enters text in the input field and clicks the button, the actual value of the field must bedisplayed in the console.

Here is the HTML file content:

## **Leads4Pass**

Display The developer wrote the javascript code below:

Const button = document.querySelector(`button\\');

button.addEvenListener(`click\\', () => (

Const input = document.querySelector(`input\\');

console.log(input.getAttribute(`value\\'));

When the user clicks the button, the output is always "Hello". What needs to be done to make this code work as expected?

A. Replace line 04 with console.log(input .value);

B. Replace line 03 with const input = document.getElementByName(`input\\');

C. Replace line 02 with button.addCallback("click", function() {

D. Replace line 02 with button.addEventListener("onclick", function() {

Correct Answer: A

[JAVASCRIPT-DEVELOPER-](https://www.leads4pass.com/javascript-developer-i.html)[JAVASCRIPT-DEVELOPER-](https://www.leads4pass.com/javascript-developer-i.html)[JAVASCRIPT-DEVELOPER-](https://www.leads4pass.com/javascript-developer-i.html)[I VCE Dumps](https://www.leads4pass.com/javascript-developer-i.html) [I Study Guide](https://www.leads4pass.com/javascript-developer-i.html) [I Exam Questions](https://www.leads4pass.com/javascript-developer-i.html)